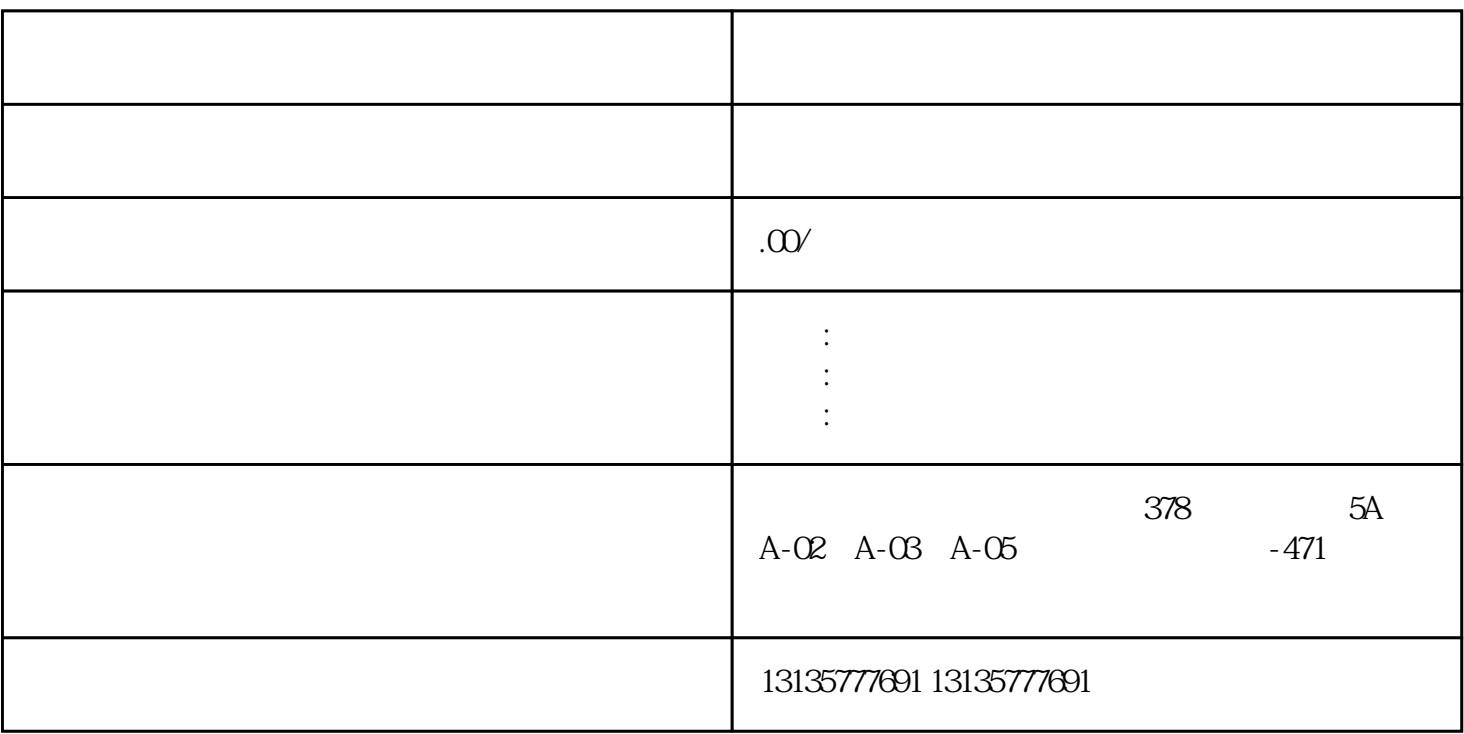

 $R = 3$ 

1.  $\blacksquare$  $2$  $3.$  $4.$  $\sim$  6. .  $\kappa$ 

 $\pm 1$ 

 $MC$ 

 $\mathcal{L}(\mathcal{L}(\mathcal{$ 

 $1-2$ 

 $MC$ 

 $\frac{3}{2}$